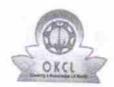

## eVidyalaya Half Yearly Report

Department of School & Mass Education, Govt. of Odisha

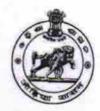

| School Name : GOVT. (SSD) HIGH SCHOOL, TIMANPUR |                        |                    |  |  |
|-------------------------------------------------|------------------------|--------------------|--|--|
| U_DISE:<br>21280811303                          | District : NABARANGPUR | Block :<br>RAIGHAR |  |  |

Report Create Date: 0000-00-00 00:00:00 (28688)

| general_info                                       |                                                                                                    |
|----------------------------------------------------|----------------------------------------------------------------------------------------------------|
| » Half Yearly Report No                            | 6                                                                                                    |
| » Half Yearly Phase                                | 3                                                                                                    |
| » Implementing Partner                             | IL&FS ETS                                                                                                    |
| » Half Yearly Period from                          | 03/11/2017                                                                                                    |
| » Half Yearly Period till                          | 09/10/2017                                                                                                    |
| » School Coordinator Name                          | SANJAYA<br>MONDAL                                                                                                    |
| Leaves taken for the following                     | Month                                                                                                    |
| » Leave Month 1                                    | March                                                                                                    |
| » Leave Days1                                      | 0                                                                                                    |
| » Leave Month 2                                    | April                                                                                                    |
| » Leave Days2                                      | 0                                                                                                    |
| » Leave Month 3                                    | May                                                                                                    |
| » Leave Days3                                      | 0                                                                                                    |
| » Leave Month 4                                    | June                                                                                                    |
| » Leave Days4                                      | 0                                                                                                    |
| Leave Month 5                                      | July                                                                                                    |
| Leave Days5                                        | 1                                                                                                    |
| Leave Month 6                                      | August                                                                                                    |
| Leave Days6                                        | 0                                                                                                    |
| Leave Month 7                                      | September                                                                                                    |
| Leave Days7                                        | 0                                                                                                    |
| Equipment Downtime Deta                            | ils                                                                                                    |
| Equipment are in working condition?                | Yes                                                                                                    |
| Downtime > 4 Working Days                          | No                                                                                                    |
| Action after 4 working days are over for Equipment |                                                                                                    |
| Training Details                                   | T.M. THERE                                                                                                    |
| Refresher training Conducted                       | No                                                                                                    |
| Refresher training Conducted Date                  |                                                                                                    |
| If No; Date for next month                         | 03/13/2018                                                                                                    |
| Educational content Detail                         | the state of the state of the s |

| Yes                                     |
|-----------------------------------------|
| Yes                                     |
| Yes                                     |
| Yes                                     |
| Yes                                     |
| Yes                                     |
| ails                                    |
| YES                                     |
| 1                                       |
| Yes                                     |
| 2300                                    |
| Yes                                     |
| 1                                       |
| Yes                                     |
| 1                                       |
| Yes                                     |
| 25                                      |
| Yes                                     |
| 6                                       |
| Yes                                     |
| Yes                                     |
| *************************************** |
| or Meter Reading                        |
| 3002                                    |
| 495.1                                   |
| tails                                   |
| No                                      |
|                                         |
| nt                                      |
| No                                      |
|                                         |
|                                         |
| 102                                     |
| 102                                     |
| 79                                      |
| 79                                      |
| nas been utilized                       |
| March                                   |
| INICII C.II                             |
| 36                                      |
| 36                                      |
|                                         |
| 36<br>April                             |
|                                         |

| » Month-4                                 | June                                                                                                    |
|-------------------------------------------|----------------------------------------------------------------------------------------------------|
| » Hours4                                  | 32                                                                                                    |
| » Month-5                                 | July                                                                                                    |
| » Hours5                                  | 60                                                                                                    |
| » Month-6                                 | August                                                                                                    |
| » Hours6                                  | 64                                                                                                    |
| » Month-7                                 | September                                                                                                    |
| » Hours7                                  | 38                                                                                                    |
| Server & Node Downtime de                 | ***********                                                                                                    |
| » Server Downtime Complaint logged date1  |                                                                                                    |
| » Server Downtime Complaint Closure date1 |                                                                                                    |
| » Server Downtime Complaint logged date2  | 77                                                                                                    |
| » Server Downtime Complaint Closure date2 |                                                                                                    |
| » Server Downtime Complaint logged date3  |                                                                                                    |
| » Server Downtime Complaint Closure date3 |                                                                                                    |
| » No. of Non-working days in between      | 0                                                                                                    |
| » No. of working days in downtime         | 0                                                                                                    |
| Stand alone PC downtime de                | Abstract and the second second |
| » PC downtime Complaint logged date1      |                                                                                                    |
| » PC downtime Complaint Closure date1     |                                                                                                    |
| » PC downtime Complaint logged date2      | *******************************                                                                                                    |
| » PC downtime Complaint Closure date2     | ***************************************                                                                                                    |
| » PC downtime Complaint logged date3      |                                                                                                    |
| » PC downtime Complaint Closure date3     |                                                                                                    |
| » No. of Non-working days in between      | 0                                                                                                    |
| » No. of working days in downtime         | 0                                                                                                    |
| UPS downtime details                      | ***************************************                                                                                                    |
| » UPS downtime Complaint logged date1     |                                                                                                    |
| » UPS downtime Complaint Closure date1    |                                                                                                    |
| » UPS downtime Complaint logged date2     | *************************                                                                                                    |
| » UPS downtime Complaint Closure date2    | ************************                                                                                                    |
| » UPS downtime Complaint logged date3     |                                                                                                    |
| » UPS downtime Complaint Closure date3    | ***************************************                                                                                                    |
| No. of Non-working days in between        | 0                                                                                                    |
| No. of working days in downtime           | 0                                                                                                    |
| Genset downtime details                   |                                                                                                    |
| UPS downtime Complaint logged date1       |                                                                                                    |
| UPS downtime Complaint Closure date1      | ***************************************                                                                                                    |
| UPS downtime Complaint logged date2       |                                                                                                    |
| UPS downtime Complaint Closure date2      | ************************                                                                                                    |
| UPS downtime Complaint logged date3       | ************                                                                                                    |
| UPS downtime Complaint Closure date3      | *************************                                                                                                    |
| No. of Non-working days in between        | 0                                                                                                    |
| No. of working days in downtime           | 0                                                                                                    |

## Integrated Computer Projector downtime details » Projector downtime Complaint logged date1 » Projector downtime Complaint Closure date1 » Projector downtime Complaint logged date2 » Projector downtime Complaint Closure date2 » Projector downtime Complaint logged date3 » Projector downtime Complaint Closure date3 » No. of Non-working days in between 0 » No. of working days in downtime 0 Printer downtime details » Printer downtime Complaint logged date1 » Printer downtime Complaint Closure date1 » Printer downtime Complaint logged date2 » Printer downtime Complaint Closure date2 » Printer downtime Complaint logged date3 » Printer downtime Complaint Closure date3 » No. of Non-working days in between 0 » No. of working days in downtime 0 Interactive White Board (IWB) downtime details » IWB downtime Complaint logged date1 » IWB downtime Complaint Closure date1 » IWB downtime Complaint logged date2 » IWB downtime Complaint Closure date2 » IWB downtime Complaint logged date3 » IWB downtime Complaint Closure date3 » No. of Non-working days in between 0 » No. of working days in downtime 0 Servo stabilizer downtime details » stabilizer downtime Complaint logged date1

| Switch, Networking Components and other perir | havel design |
|-----------------------------------------------|--------------|
| » No. of working days in downtime             | 0            |
| » No. of Non-working days in between          | 0            |
| » stabilizer downtime Complaint Closure date3 |              |
| » stabilizer downtime Complaint logged date3  |              |
| » stabilizer downtime Complaint Closure date2 |              |
| » stabilizer downtime Complaint logged date2  |              |
| w stabilizer deverting C                      |              |
| » stabilizer downtime Complaint Closure date1 |              |

## Switch, Networking Components and other peripheral downtime details

» peripheral downtime Complaint logged date1
 » peripheral downtime Complaint Closure date1
 » peripheral downtime Complaint logged date2
 » peripheral downtime Complaint Closure date2
 » peripheral downtime Complaint logged date3
 » peripheral downtime Complaint Closure date3
 » No. of Non-working days in between

Signature of Head Master/Mistress with Seal

Headmaster
Govt S.S.D. High School, Timahpur
District - Nabarangpur